SonTek released RiverSurveyor Live (RSL) 3.00 and RiverSurveyor firmware (RSF) 2.00 on September 22, 2011 and a subsequent maintenance release of RSL 3.01. Although there are several useful features in the new release, there is one feature that could create two problems with loading files collected prior to RSL 3.00 and RSF 2.00. In RSL 3.00 and later a 'no slip' bottom extrapolation was added and the ability to select the number of cells for a power fit at the bottom was removed.

1. *RSL 3.00 only issue!! This has been resolved in RSL 3.01.* Data files prior to RSL 3.00 and RSF 2.00 did not support the 'no slip' extrapolation condition and if 'no slip' is selected in RSL 3.00 the percentage of the profile used for the 'no slip' extrapolation is defaulted to 0% resulting in a 0 discharge for the bottom extrapolation. The solution is to manually change the 0% to 20% as shown below.

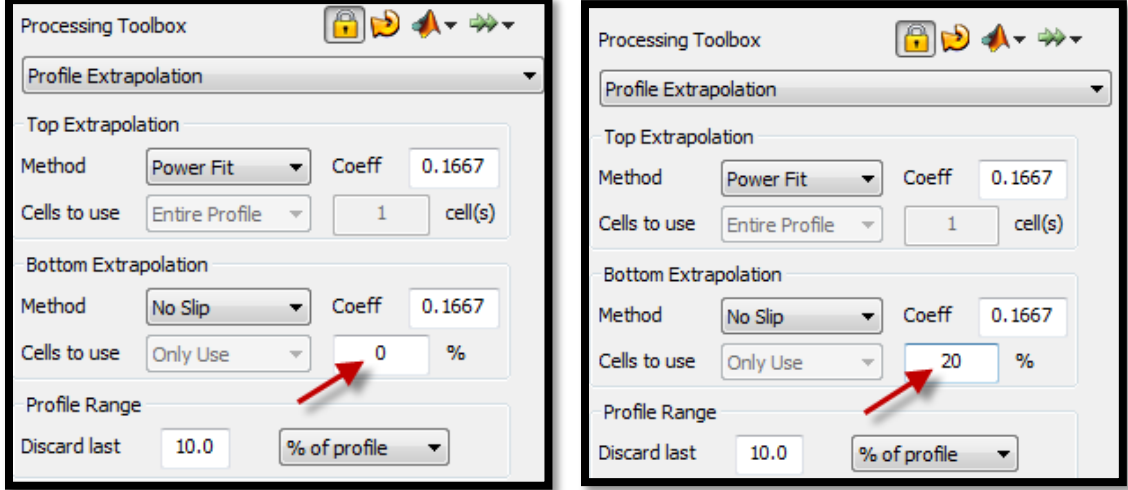

RSL 3.01 fixed this problem and the default is 20% for all files.

2. RSL 3.00 and later no longer supports the power fit with user specified number of cells at the bottom. If you load a transect and you had previously selected the power fit with user specified number of cells for the bottom extrapolation, the computations in RSL 3.00 will be correct. However, if you subsequently change the extrapolation there is no way to go back to the original power fit with user specified number of cells in RSL 3.00 unless the transect was locked. Therefore, if you are reviewing previously processed data that has the bottom set to power with user specified number of cells make sure the transects are locked, so that any changes made to the bottom extrapolation will not accidently remove the previous values. If after review you wish to change the bottom extrapolation simply unlock the file and the new values will be save.